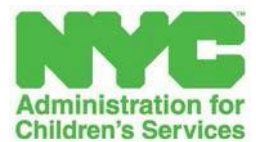

**David A. Hansell** *Commissioner*

**Julie Farber** *Deputy Commissioner* **Family Permanency Services**

**Yurij Pawluk Associate Commissioner Office of Education and Employment Initiatives**

**150 William Street New York, NY 10038 education.unit@acs.nyc.gov**

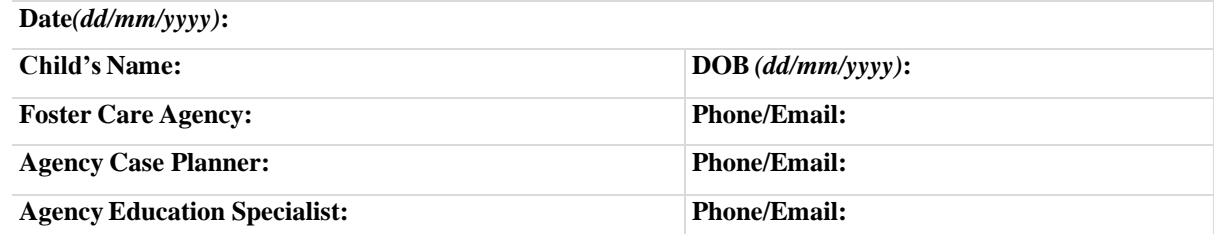

To Whom It May Concern:

This letter confirms that the above-referenced child is in the custody of the Commissioner of the New York City Administration for Children's Services (ACS) and has been placed in foster care with our agency.

Please be advised that the Family Educational Rights and Privacy Act (FERPA) providesfor the disclosure of educational records *without parental notice or release* to "an agency caseworker or other representative of a State or local child welfare agency" authorized to access the student's child welfare case file when the agency or organization is "legally responsible" for the child's "care and protection." This includes foster care agencies that have the responsibility for care and protection of children in foster care.

Consistent with NYS Education Department Field Memo #02-2013[, https://nysteachs.org/wp](https://nysteachs.org/wp-content/uploads/2018/08/INF_SED_FieldMemo_FERPAFosterCare_091213.pdf)[content/uploads/2018/08/INF\\_SED\\_FieldMemo\\_FERPAFosterCare\\_091213.pdf,](https://nysteachs.org/wp-content/uploads/2018/08/INF_SED_FieldMemo_FERPAFosterCare_091213.pdf) our agency is requesting the educational records designated below for the purpose of educational planning for the above-named child/youth.

Please note that agency personnel are required under §§372 and 422 of the New York State Social Service Law, as well as under 34 CFR 99.33, to maintain the confidentiality of any records disclosed to them and to adhere to the requirements of FERPA/USA and the SSL in using such records for the care and protection of the student. Subsequent redisclosure of any records and information shall be strictly limited to individuals and entities engaged in addressing the students' education and service needs.

## **Records requested: (please check all that apply)**

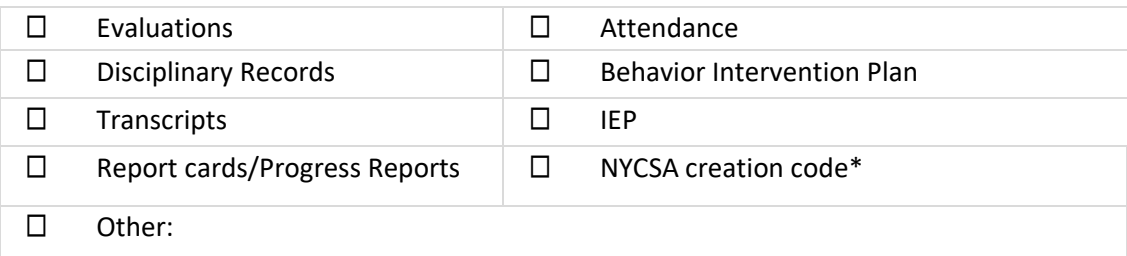

Thank you,

Rent Nm

Rachel Natelson, Esq.

\* Note: please see attached NYCSA wiki page defining custodial users to include "the representative of a foster care agency."